## **StatStrip Glu/Ket Meter – Quality Control (QC)Testing Guide**

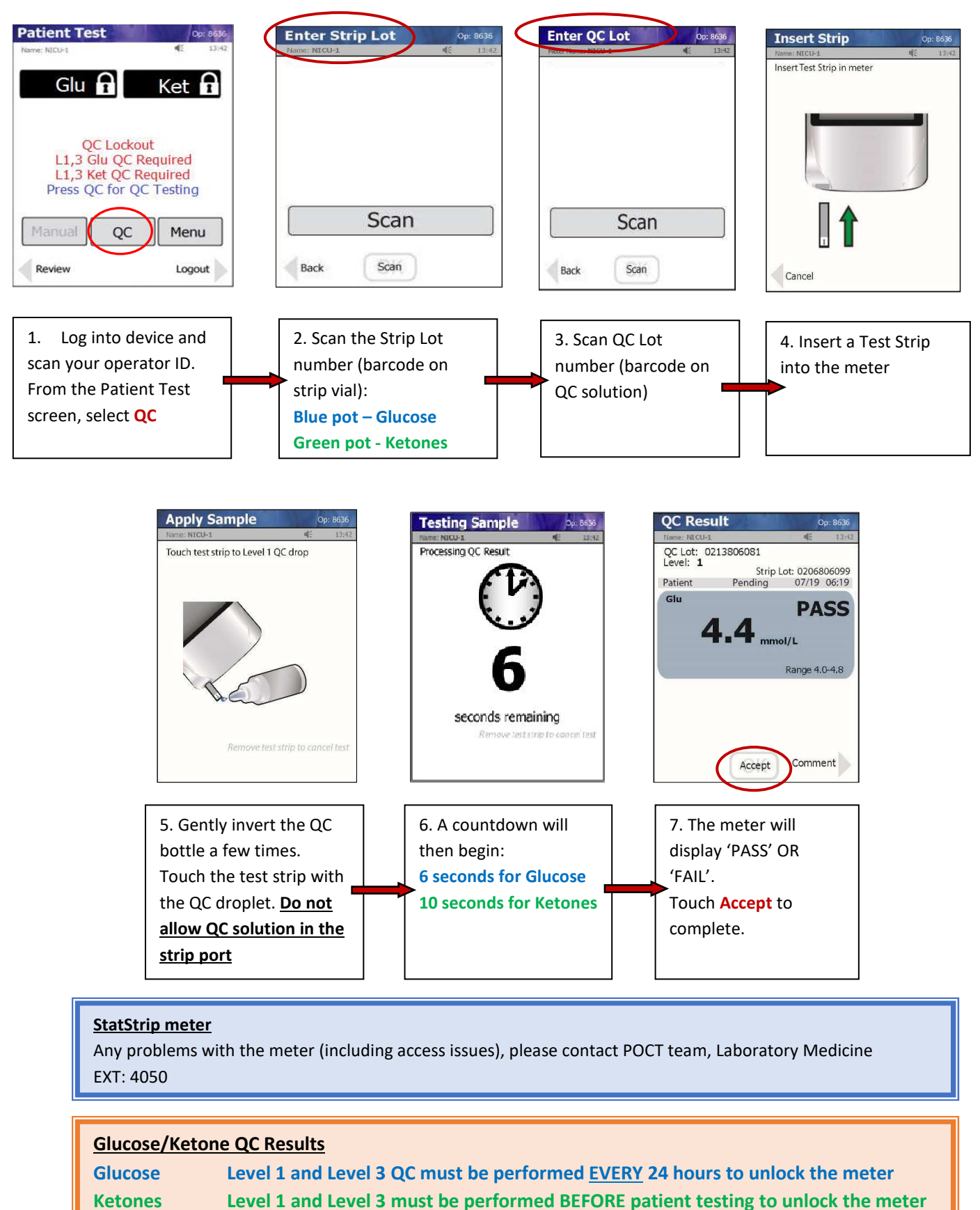

**Remember: When opening fresh QC solutions, write the 3-month expiry date directly on each bottle.**

## **QC Solution**

Contact POCT team, Laboratory Medicine EXT: 4050

Quick Guide - QC Testing - Version: 1.0. Index: DOC Lab Med 33769. Printed: 17-Mar-2023 16:21

**Please Note, the most up-to-date version of this document can be found on Microguide**  Authorised on: 08-Mar-2023. Authorised by: Shaneela Perkins. Document Unique Reference: 3-110237814. Due for review on: 08-Mar-2025 Author(s): Shaneela Perkins